**一下啊?--**

**东海证券怎么看科创板指数…证券公司(东海证券)的交**

## **2022** 7

 $2022$  7

1 and  $2$ 

**种比较靠谱的权威的"科指"科创板指数供参考啊?**

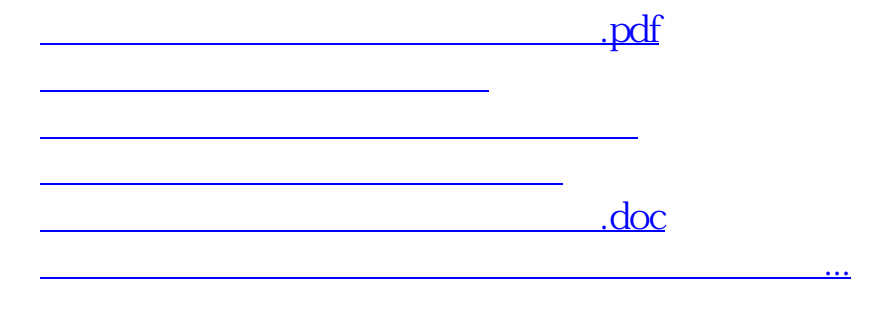

<https://www.gupiaozhishiba.com/read/64410996.html>